# Kranten/Tydschriften LESKAART: Ik zing het nieuws voor jou van de verslaan (5.5) # Kranten/Tijdschriften<br>
LESKAART: Ik zing het nieuws voor jou<br>
LESDOELEN<br>
Op de leskaart staat vermeld:<br>
• De leerling leert het nieuws te beschrijven in lied- of gedichtvorm.<br>
ALGEMENE INFORMATIE<br>
Beginsituatie:<br>
De leer

# **LESDOELEN**

# ALGEMENE INFORMATIE

Beginsituatie:

De leerling weet wat liedjes en gedichten zijn.

Iyasınaıcatıe: Ongeveer 2 uur

Materiaal:

- 
- **E** krant<br>**E** internet
- 
- 
- 
- 
- 

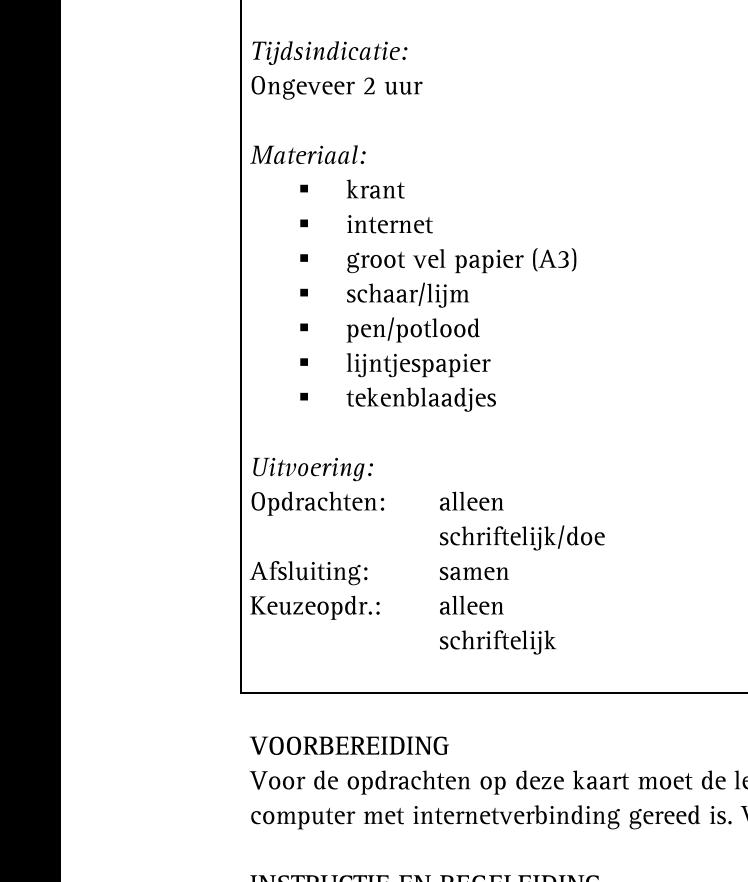

# **INSTRUCTIE EN BEGELEIDING**

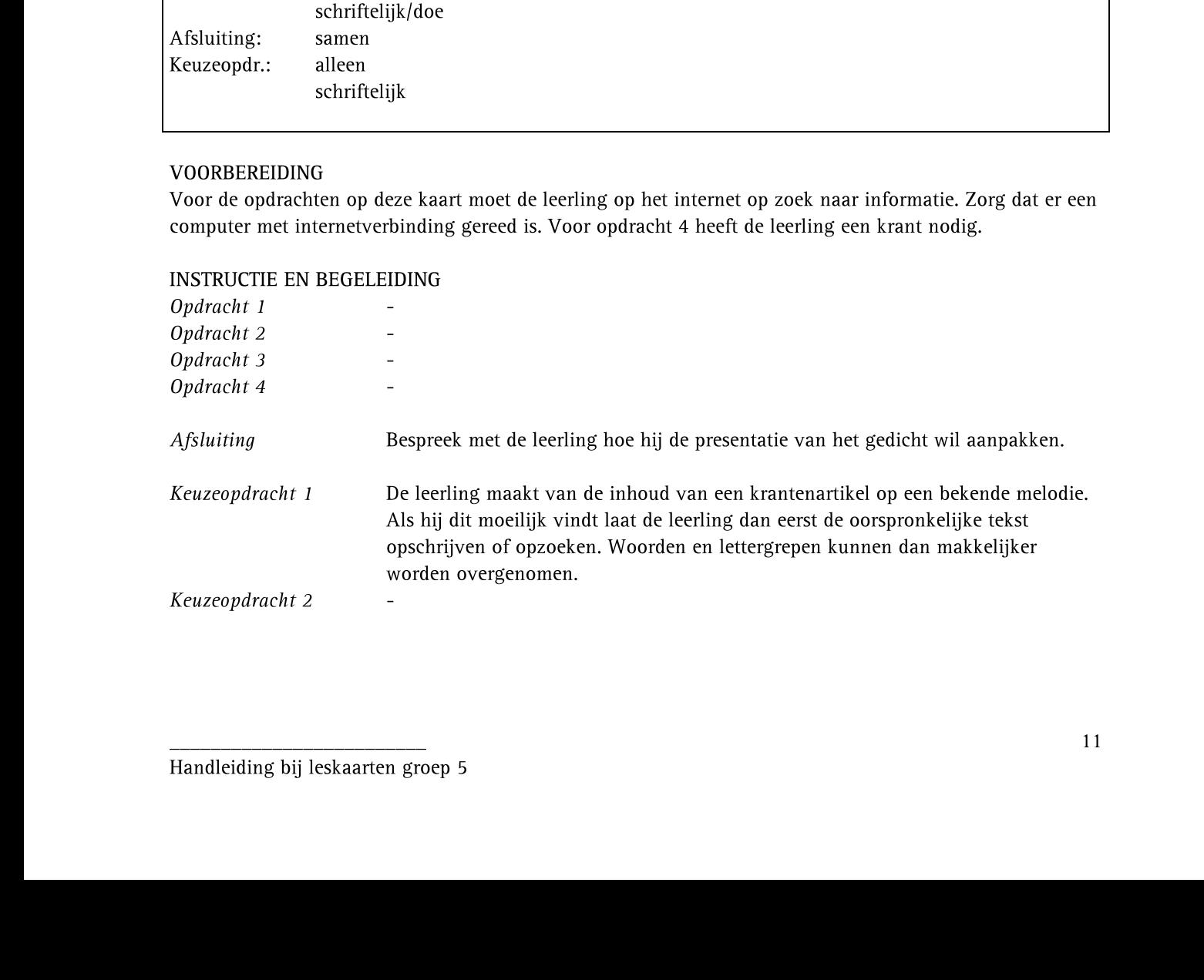

# **BEOORDELING**

Naast de mate waarin de leerling in staat is om op zijn eigen leerproces te reflecteren (zie voor richtlijnen Algemene handleiding) zijn de volgende inhoudelijke aandachtspunten bij de beoordeling van belang:

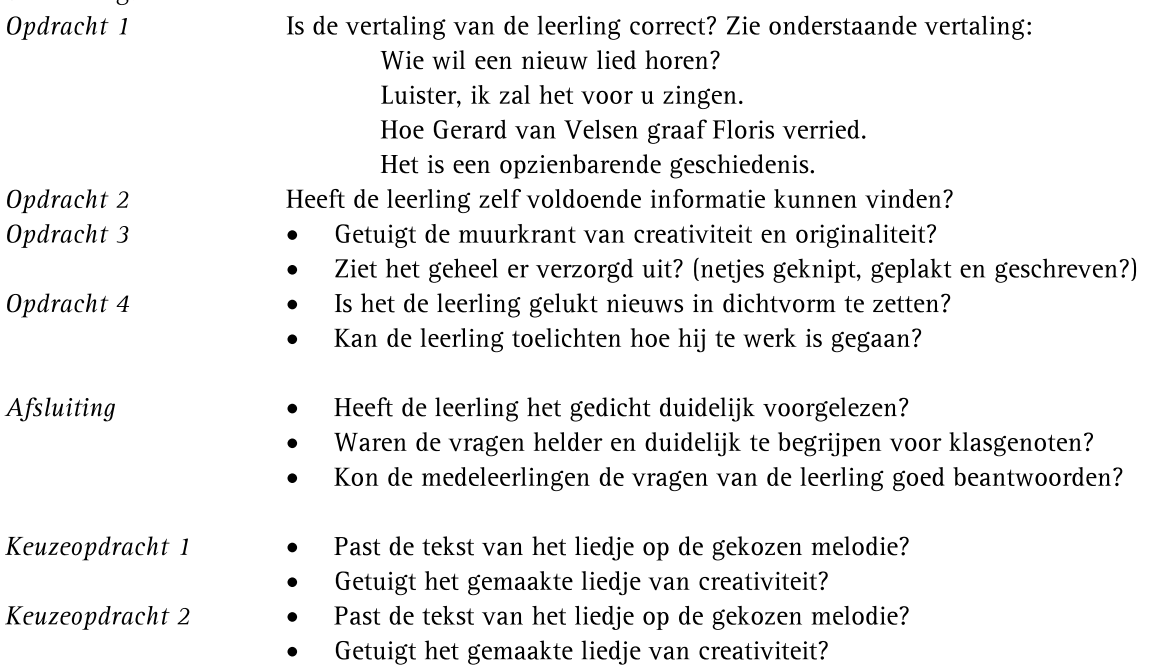